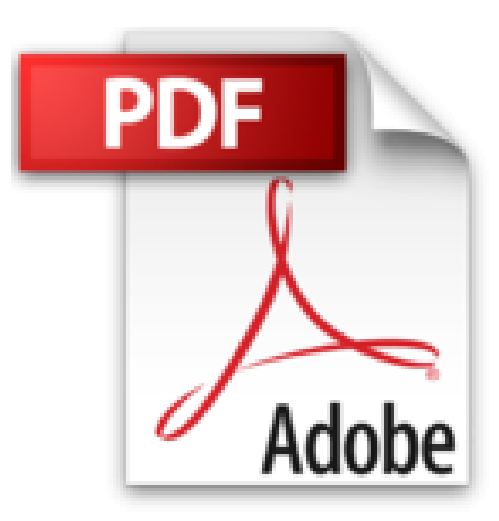

# **Aprender 3DS Max 2010 avanzado con 100 ejercicios prácticos**

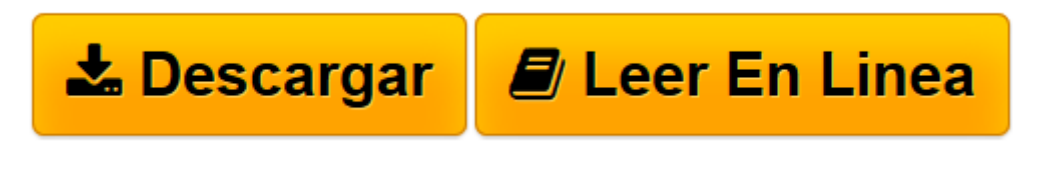

[Click here](http://bookspoes.club/es/read.php?id=8426716385&src=fbs) if your download doesn"t start automatically

## **Aprender 3DS Max 2010 avanzado con 100 ejercicios prácticos**

**MEDIAactive** 

**Aprender 3DS Max 2010 avanzado con 100 ejercicios prácticos** MEDIAactive

**[Descargar](http://bookspoes.club/es/read.php?id=8426716385&src=fbs)** [Aprender 3DS Max 2010 avanzado con 100 ejercicios ...pdf](http://bookspoes.club/es/read.php?id=8426716385&src=fbs)

**[Leer en línea](http://bookspoes.club/es/read.php?id=8426716385&src=fbs)** [Aprender 3DS Max 2010 avanzado con 100 ejercicio ...pdf](http://bookspoes.club/es/read.php?id=8426716385&src=fbs)

#### **Descargar y leer en línea Aprender 3DS Max 2010 avanzado con 100 ejercicios prácticos MEDIAactive**

### Binding: Paperback

Download and Read Online Aprender 3DS Max 2010 avanzado con 100 ejercicios prácticos MEDIAactive #NQXEWGM3AYT

Leer Aprender 3DS Max 2010 avanzado con 100 ejercicios prácticos by MEDIAactive para ebook en líneaAprender 3DS Max 2010 avanzado con 100 ejercicios prácticos by MEDIAactive Descarga gratuita de PDF, libros de audio, libros para leer, buenos libros para leer, libros baratos, libros buenos, libros en línea, libros en línea, reseñas de libros epub, leer libros en línea, libros para leer en línea, biblioteca en línea, greatbooks para leer, PDF Mejores libros para leer, libros superiores para leer libros Aprender 3DS Max 2010 avanzado con 100 ejercicios prácticos by MEDIAactive para leer en línea.Online Aprender 3DS Max 2010 avanzado con 100 ejercicios prácticos by MEDIAactive ebook PDF descargarAprender 3DS Max 2010 avanzado con 100 ejercicios prácticos by MEDIAactive DocAprender 3DS Max 2010 avanzado con 100 ejercicios prácticos by MEDIAactive MobipocketAprender 3DS Max 2010 avanzado con 100 ejercicios prácticos by MEDIAactive EPub

#### **NQXEWGM3AYTNQXEWGM3AYTNQXEWGM3AYT**